## **1.1. RU Information Module**

## **1.1.1. User Interface**

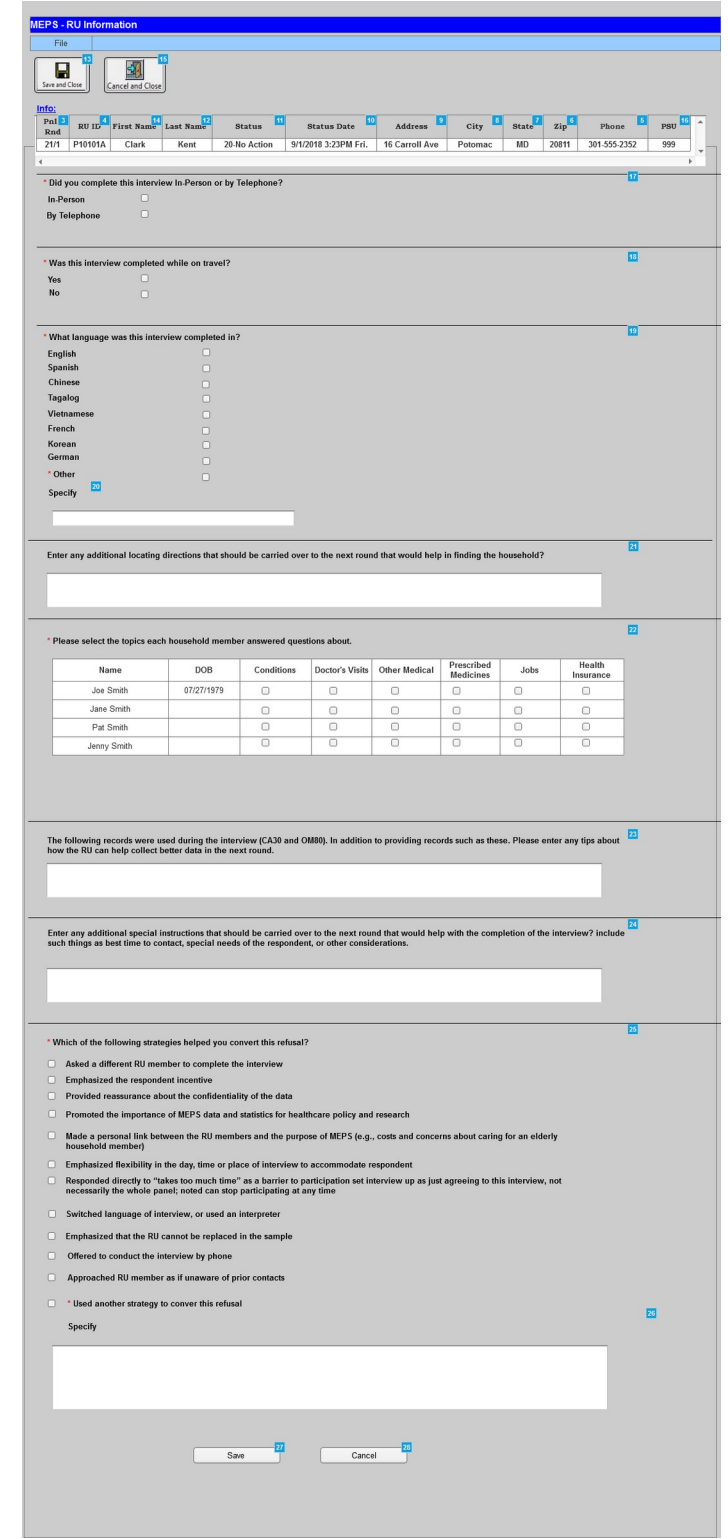

## **Menu Object**

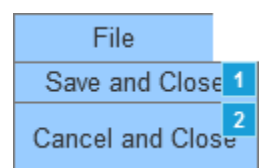

## **1.1.2. Widget Table**

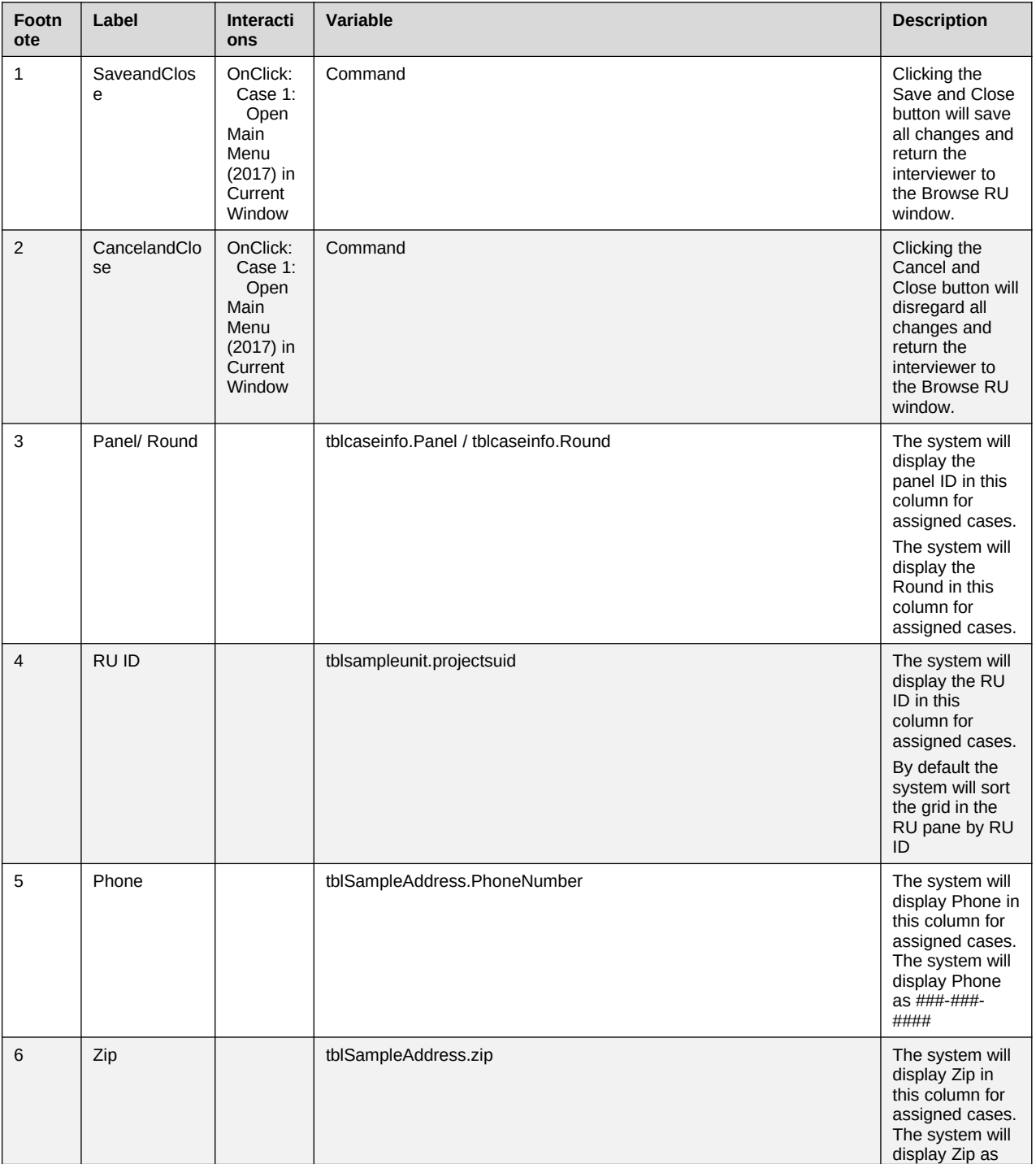

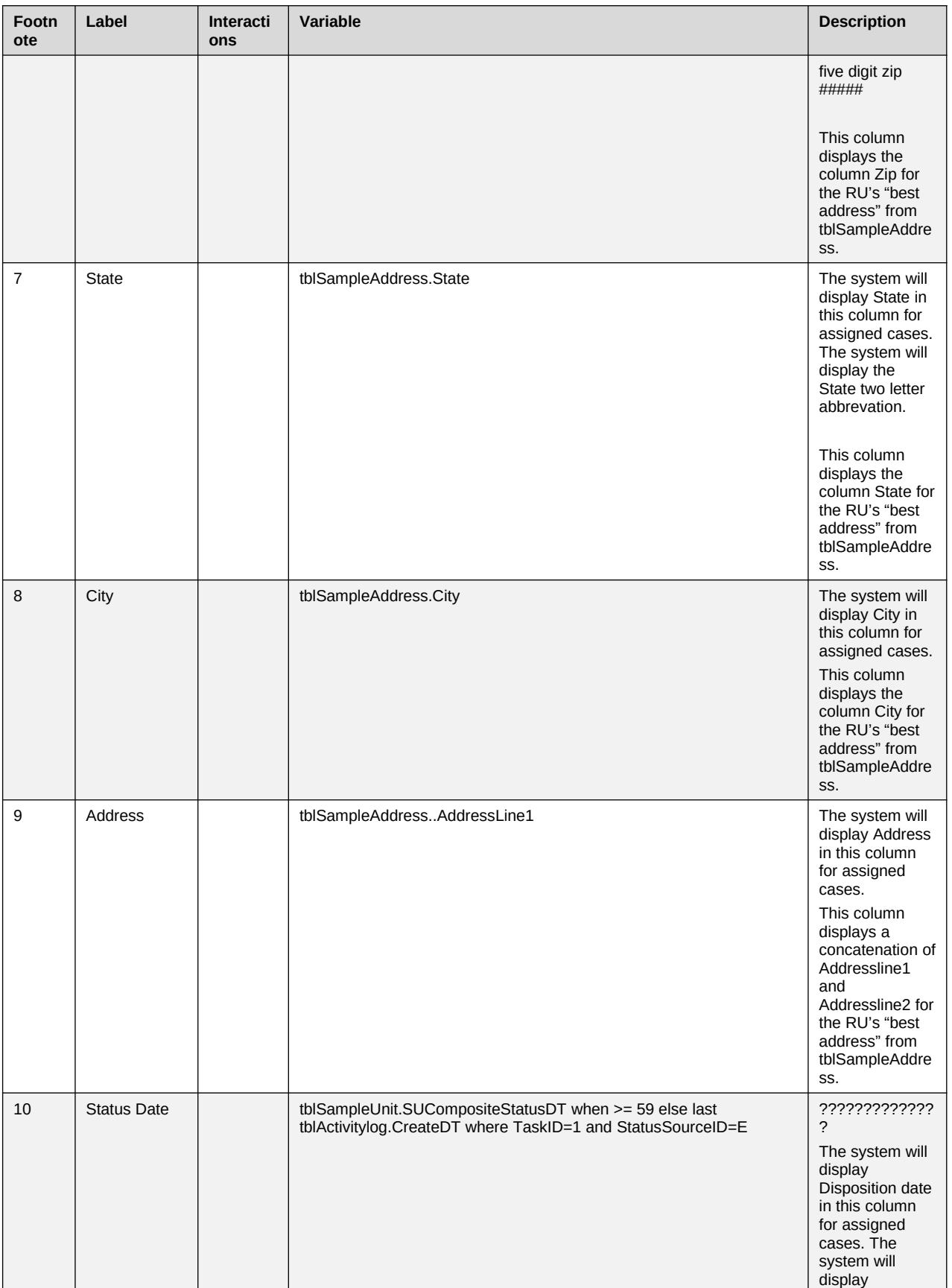

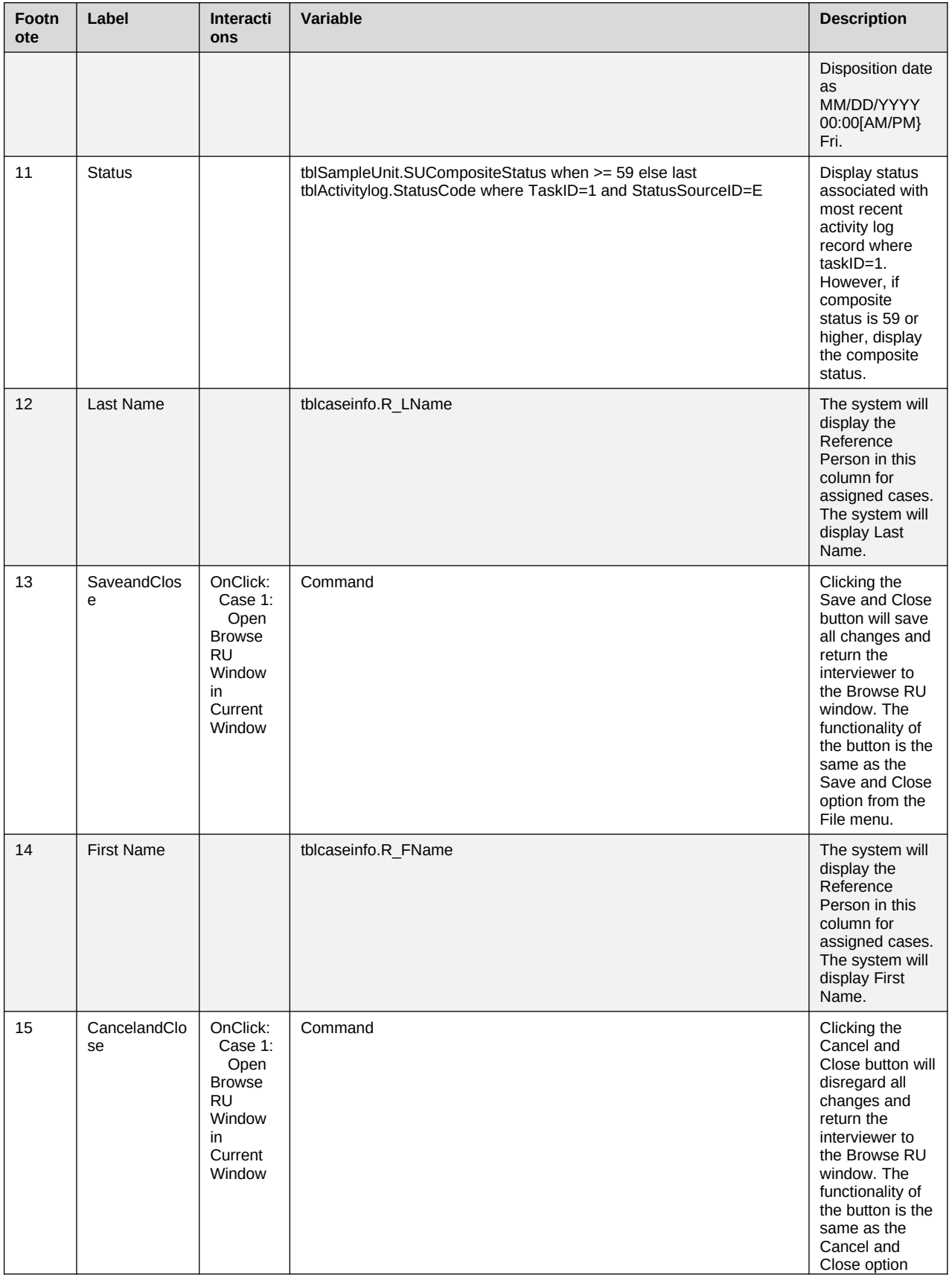

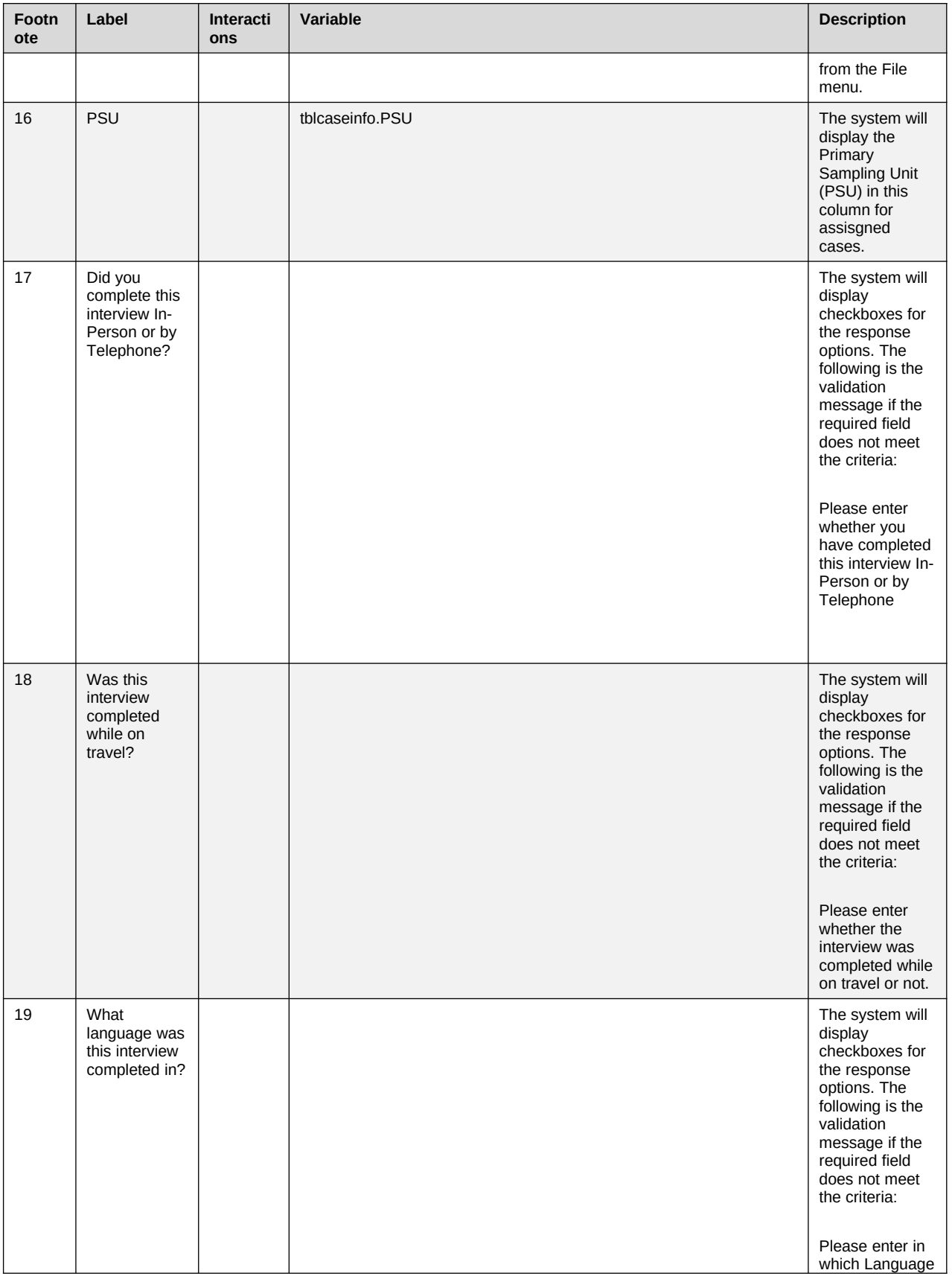

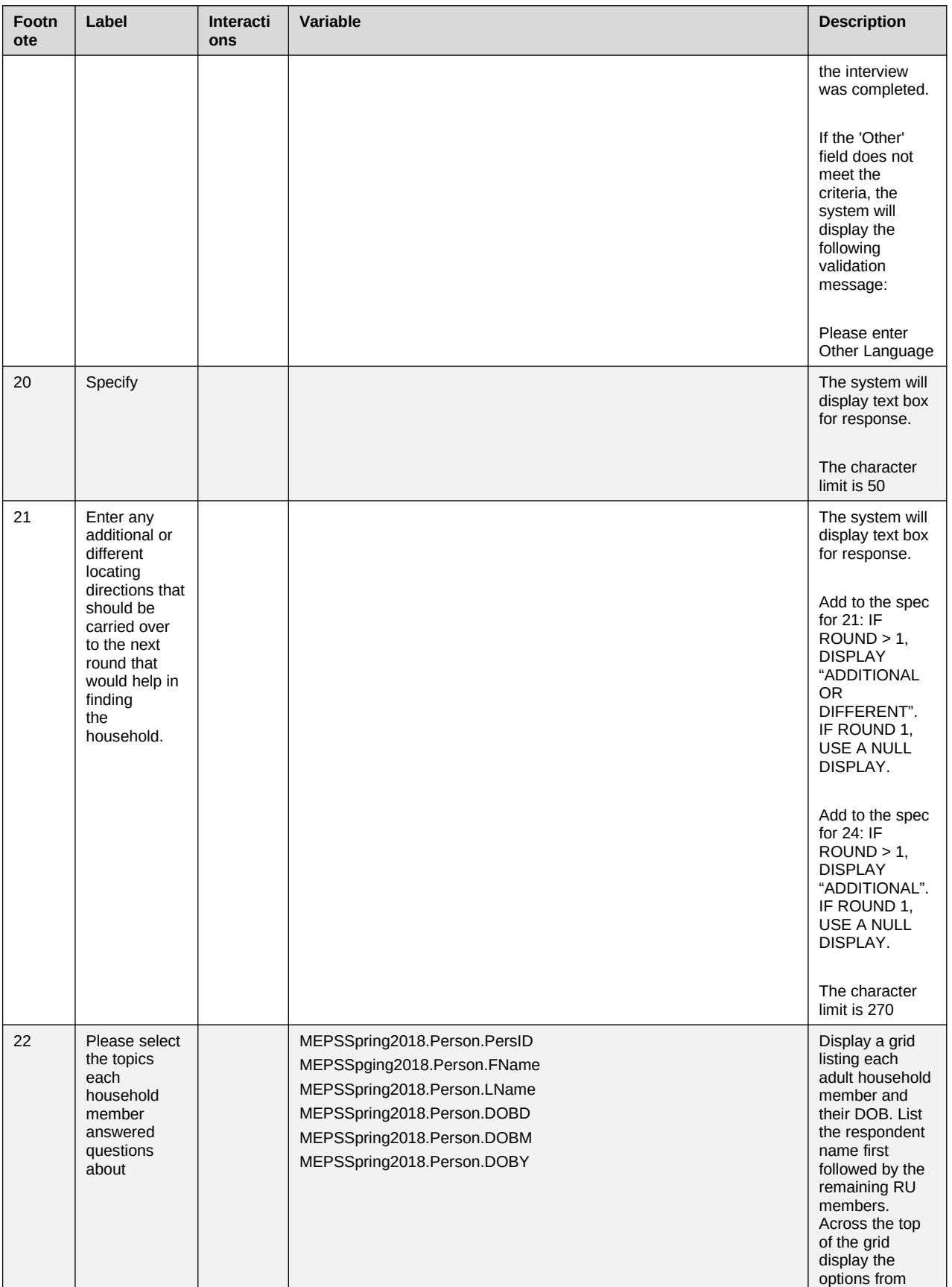

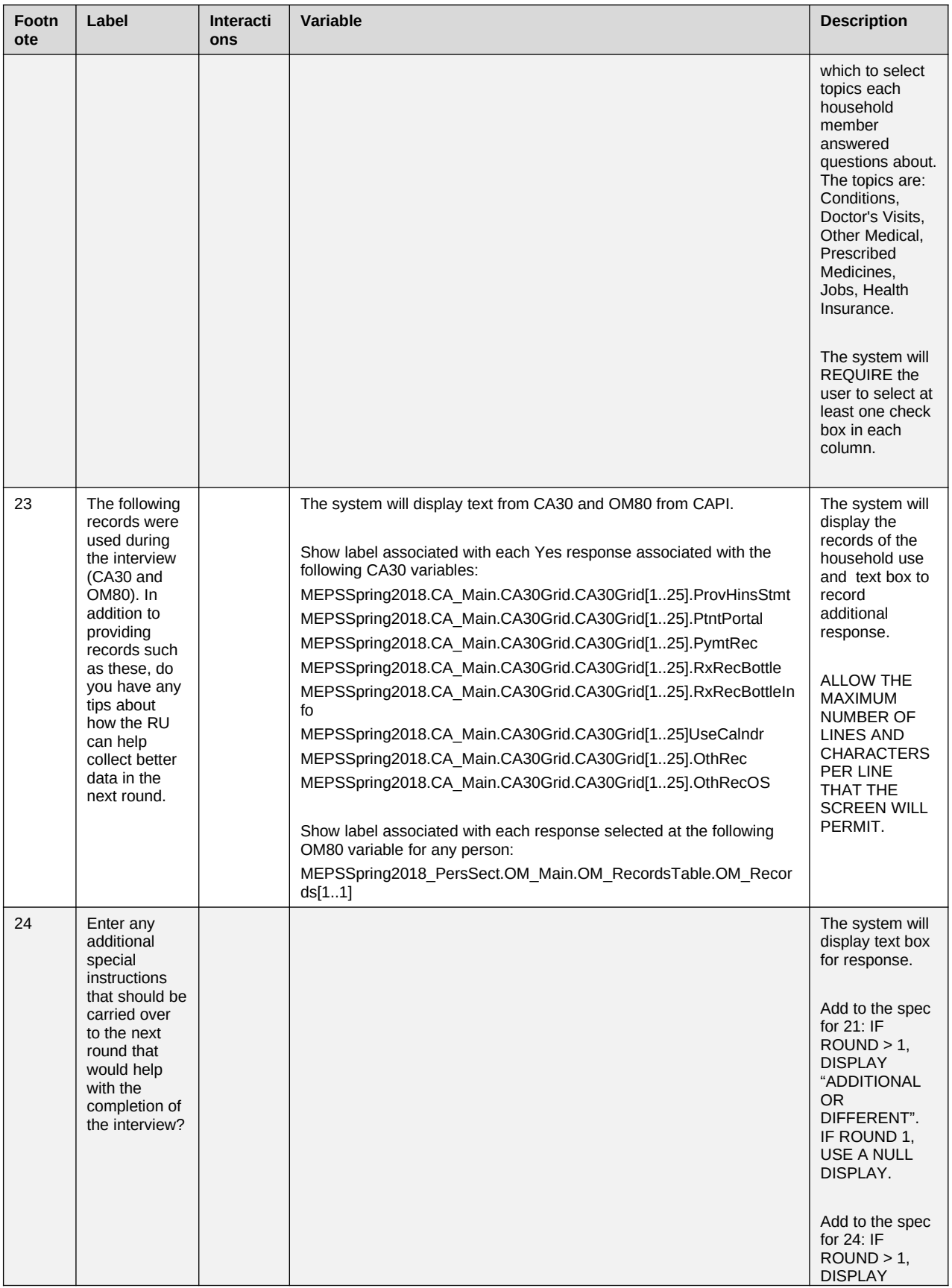

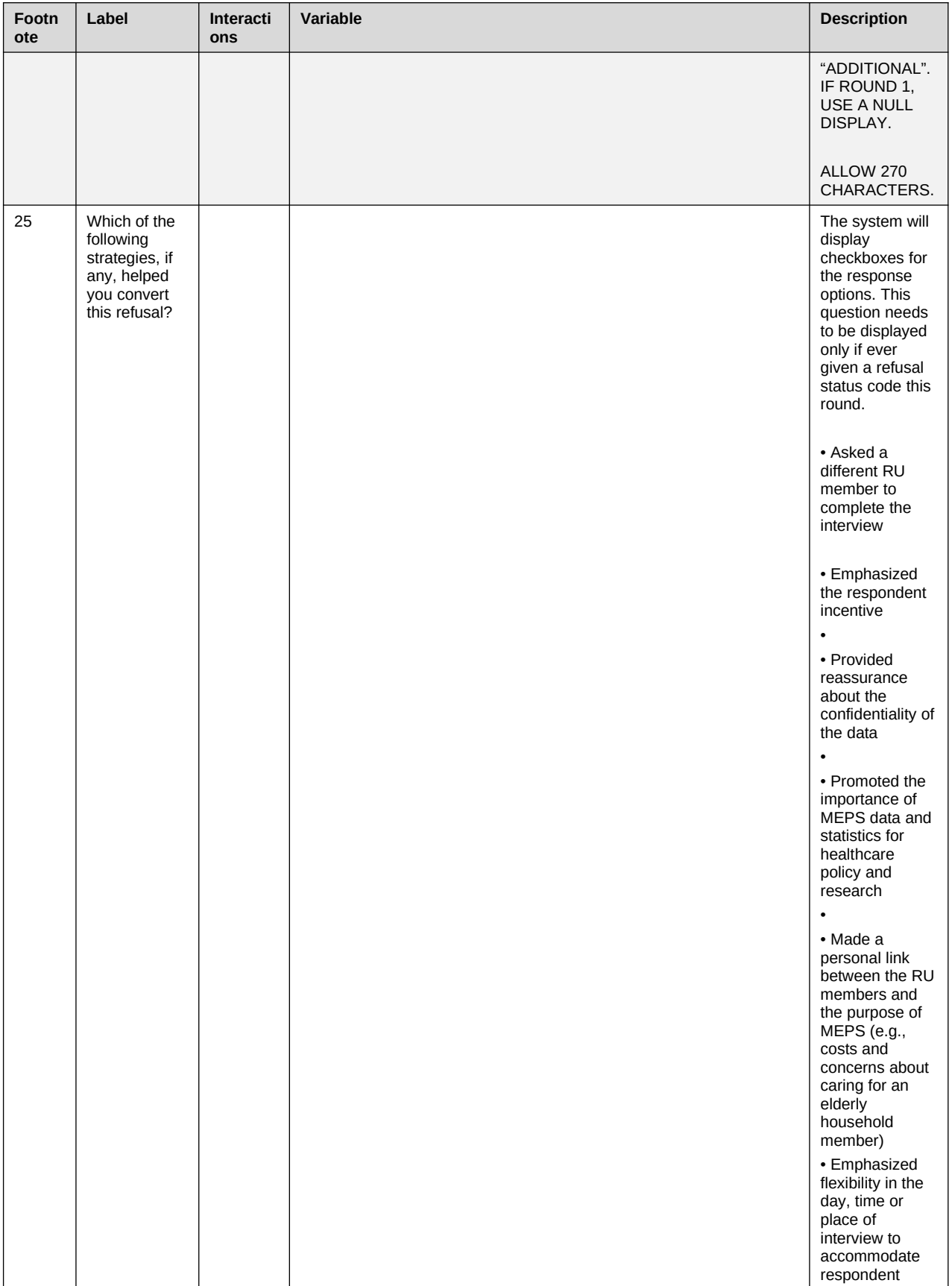

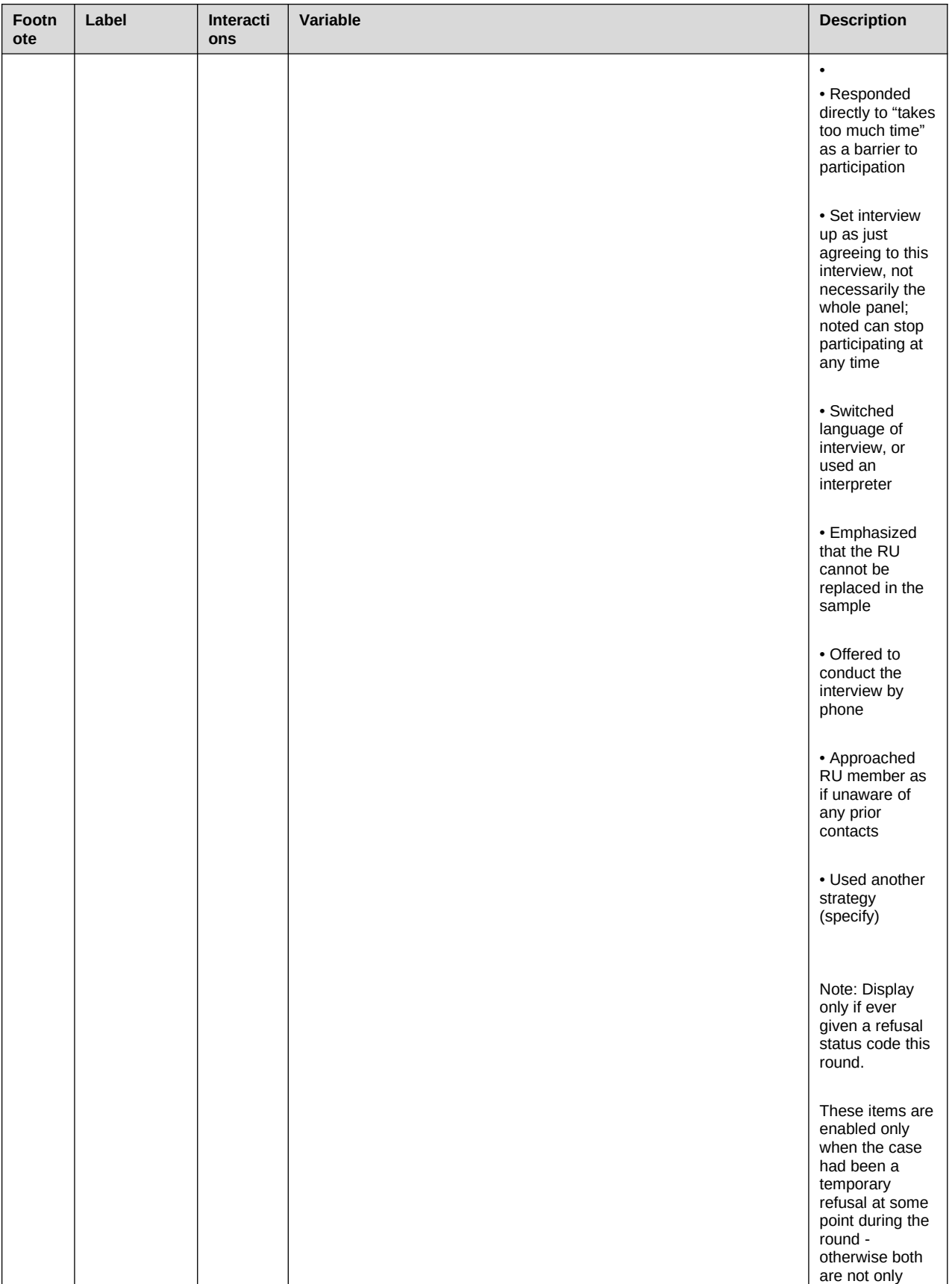

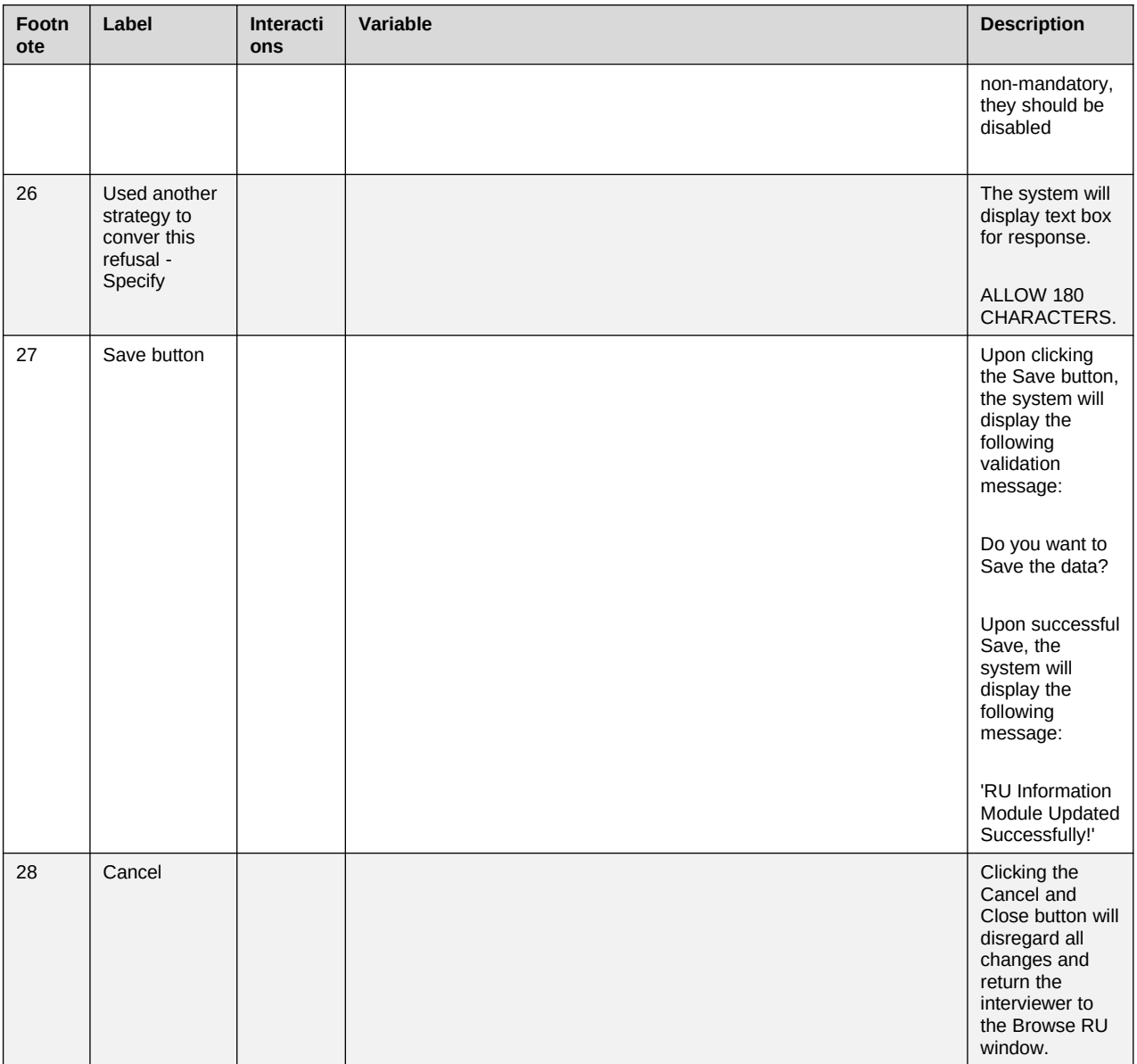